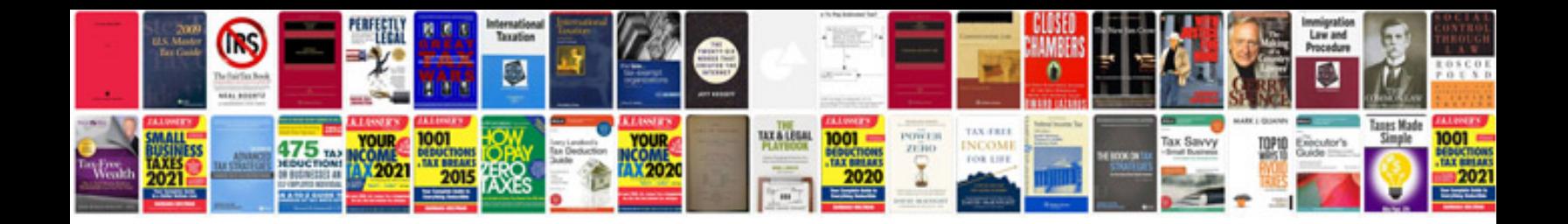

## **Wikihow pictures**

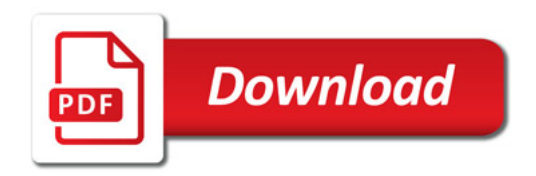

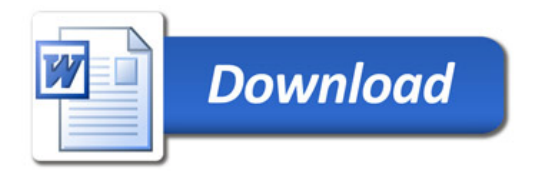